# Model Evaluation

- Metrics for Performance Evaluation – How to evaluate the performance of a model?
- Methods for Performance Evaluation – How to obtain reliable estimates?
- Methods for Model Comparison
	- How to compare the relative performance of different models?

# Metrics for Performance Evaluation

- Focus on the predictive capability of a model
	- Rather than how fast it takes to classify or build models, scalability, etc.
- Confusion Matrix:

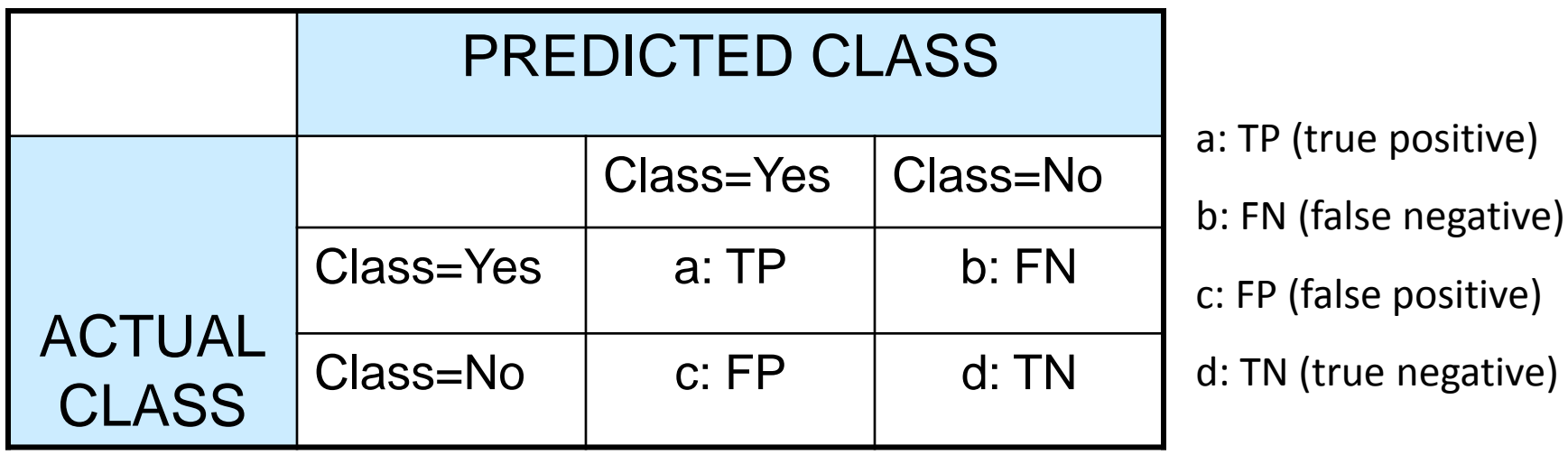

#### Metrics for Performance Evaluation…

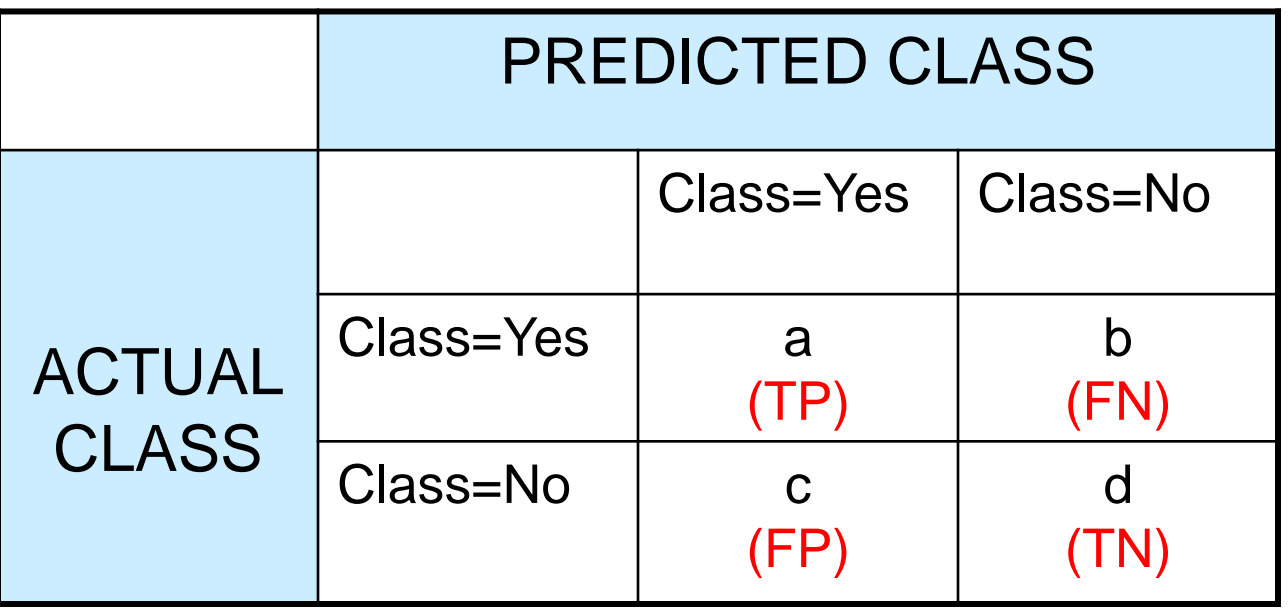

• Most widely-used metric:

$$
Accuracy = \frac{a+d}{a+b+c+d} = \frac{TP + TN}{TP + TN + FP + FN}
$$

## Limitation of Accuracy

- Consider a 2-class problem
	- Number of Class 0 examples = 9990
	- Number of Class 1 examples = 10
- If model predicts everything to be class 0, accuracy is 9990/10000 = 99.9 %
	- Accuracy is misleading because model does not detect any class 1 example

#### Cost Matrix

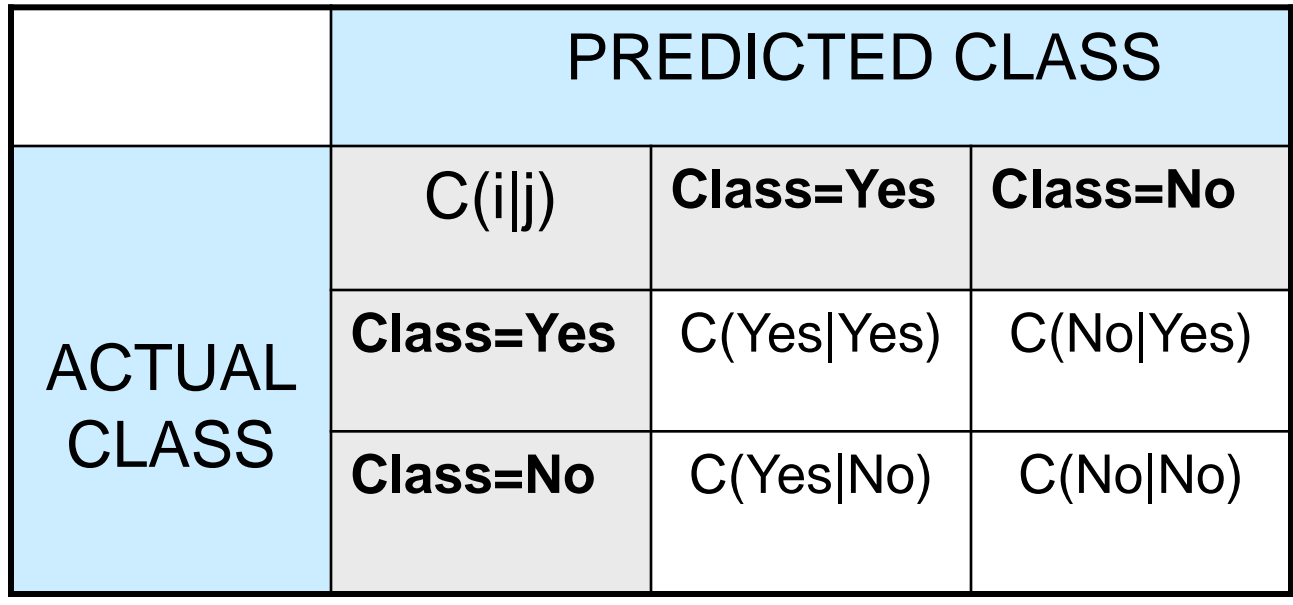

**C(i|j):** Cost of misclassifying class **j** example as class **i**

# Computing Cost of Classification

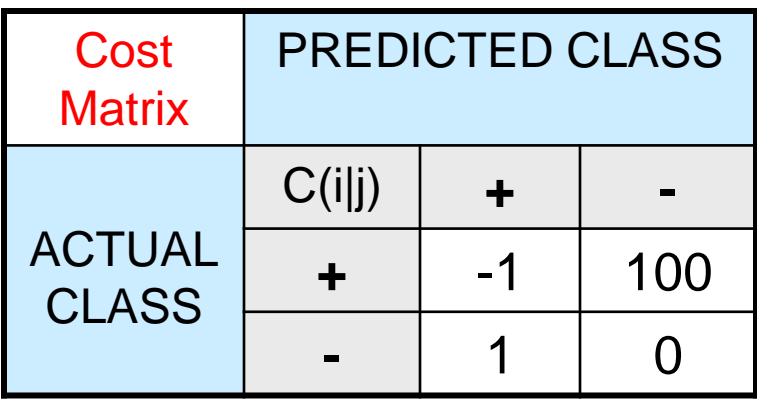

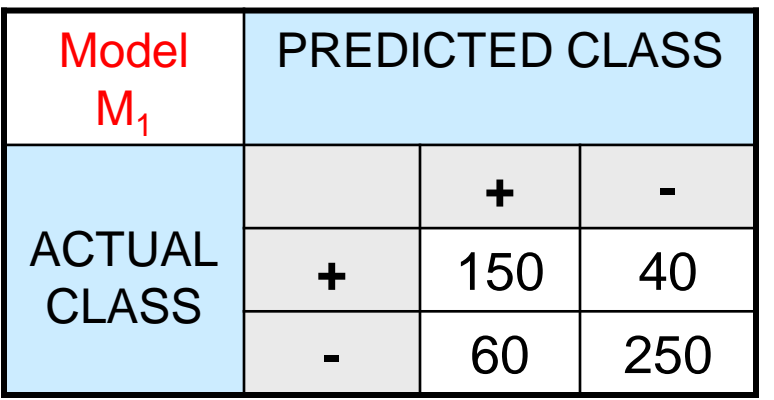

Accuracy = 80%  $Cost = 3910$ 

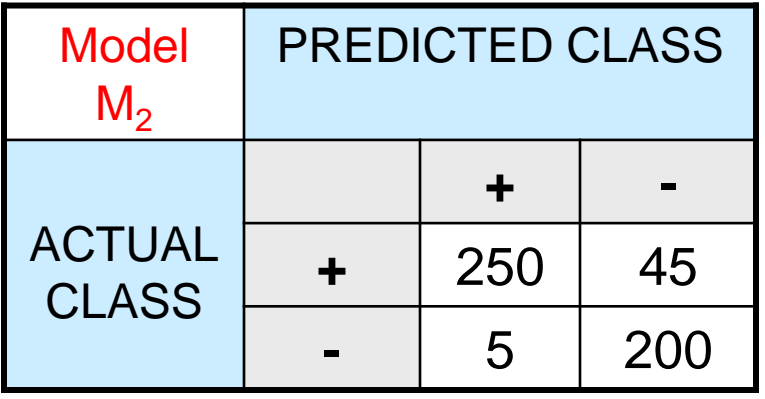

Accuracy = 90%  $Cost = 4255$ 

#### Cost vs Accuracy

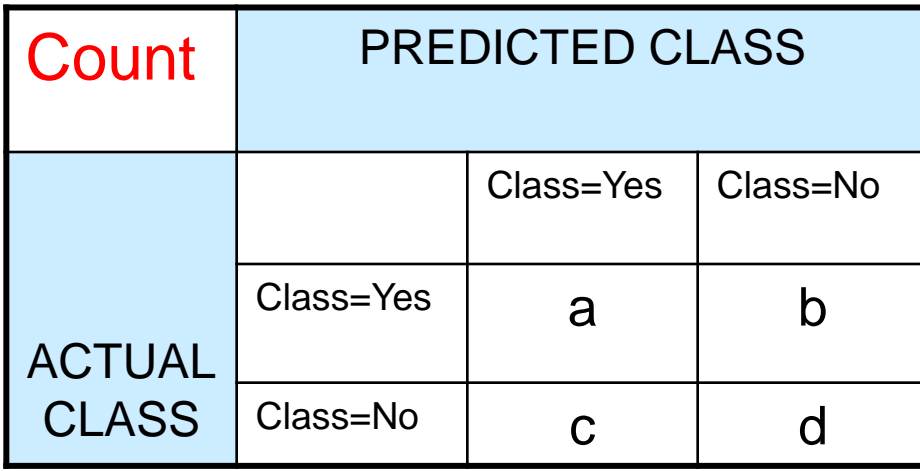

Accuracy is proportional to cost if 1. C(Yes|No)=C(No|Yes) = q 2.  $C(Yes|Yes) = C(No|No) = p$ 

$$
N = a + b + c + d
$$

Accuracy =  $(a + d)/N$ 

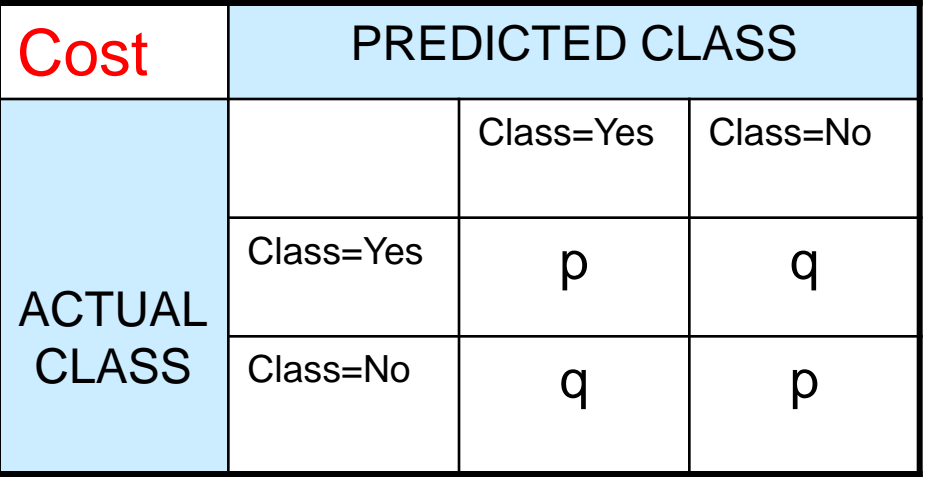

Cost = p (a + d) + q (b + c) = p (a + d) + q (N – a – d) = q N – (q – p)(a + d) = N [q – (q-p) Accuracy]

#### Cost-Sensitive Measures

$$
\begin{aligned} \text{Precision}(p) &= \frac{a}{a+c} = \frac{TP}{TP+FP} \\ \text{Recall}(r) &= \frac{a}{a+b} = \frac{TP}{TP+FN} \\ \text{F-measure}(F) &= \frac{2rp}{r+p} = \frac{2a}{2a+b+c} = \frac{2TP}{2TP+FP+FN} \end{aligned}
$$

- **•** Precision is biased towards **C(Yes | Yes) & C(Yes | No)**
- Recall is biased towards **C(Yes|Yes) & C(No|Yes)**
- F-measure is biased towards all except **C(No|No)**

$$
\text{Weighted Accuracy} = \frac{w_{1}a + w_{4}d}{w_{1}a + w_{2}b + w_{3}c + w_{4}d}
$$

# Model Evaluation

- Metrics for Performance Evaluation – How to evaluate the performance of a model?
- Methods for Performance Evaluation – How to obtain reliable estimates?
- Methods for Model Comparison
	- How to compare the relative performance of different models?

# Methods for Performance Evaluation

• How to obtain a reliable estimate of performance?

- Performance of a model may depend on other factors besides the learning algorithm:
	- Class distribution
	- Cost of misclassification
	- Size of training and test sets

## Learning Curve

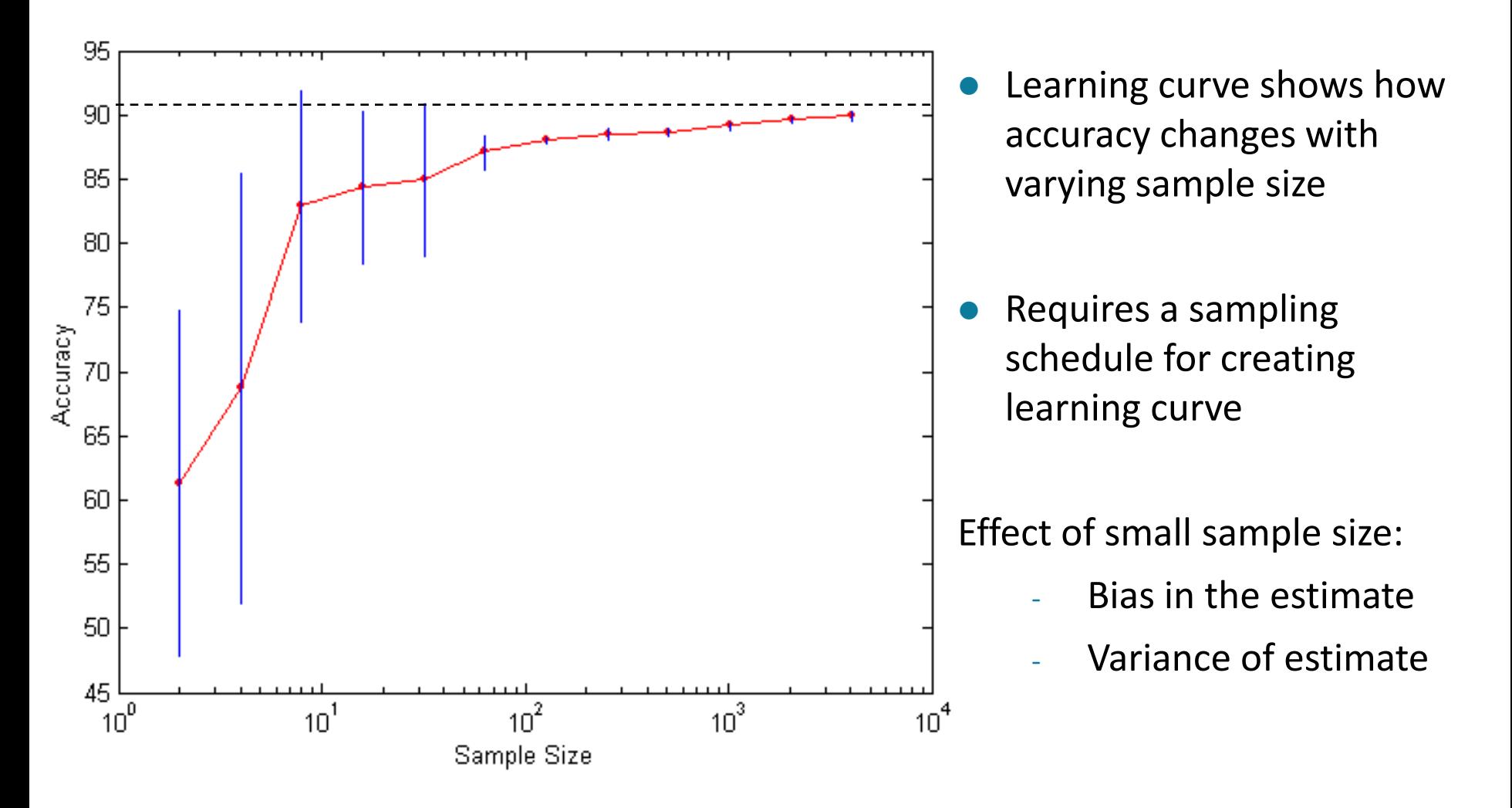

# Methods of Estimation

- **Holdout**
	- Reserve **2/3** for training and **1/3** for testing
- **Random subsampling**
	- Repeated holdout
- **Cross validation**
	- Partition data into **k** disjoint subsets
	- **k**-fold: train on **k-1** partitions, test on the remaining one
	- **Leave-one-out**: **k=n**
- **Bootstrap**
	- Sampling with replacement

# Model Evaluation

- Metrics for Performance Evaluation – How to evaluate the performance of a model?
- Methods for Performance Evaluation – How to obtain reliable estimates?
- Methods for Model Comparison
	- How to compare the relative performance of different models?

## ROC (Receiver Operating Characteristic)

- Developed in 1950s for signal detection theory to analyze noisy signals
	- Characterize the trade-off between positive hits and false alarms
- **ROC** curve plots **TPR** (on the **y**-axis) against **FPR** (on the **x**-axis)

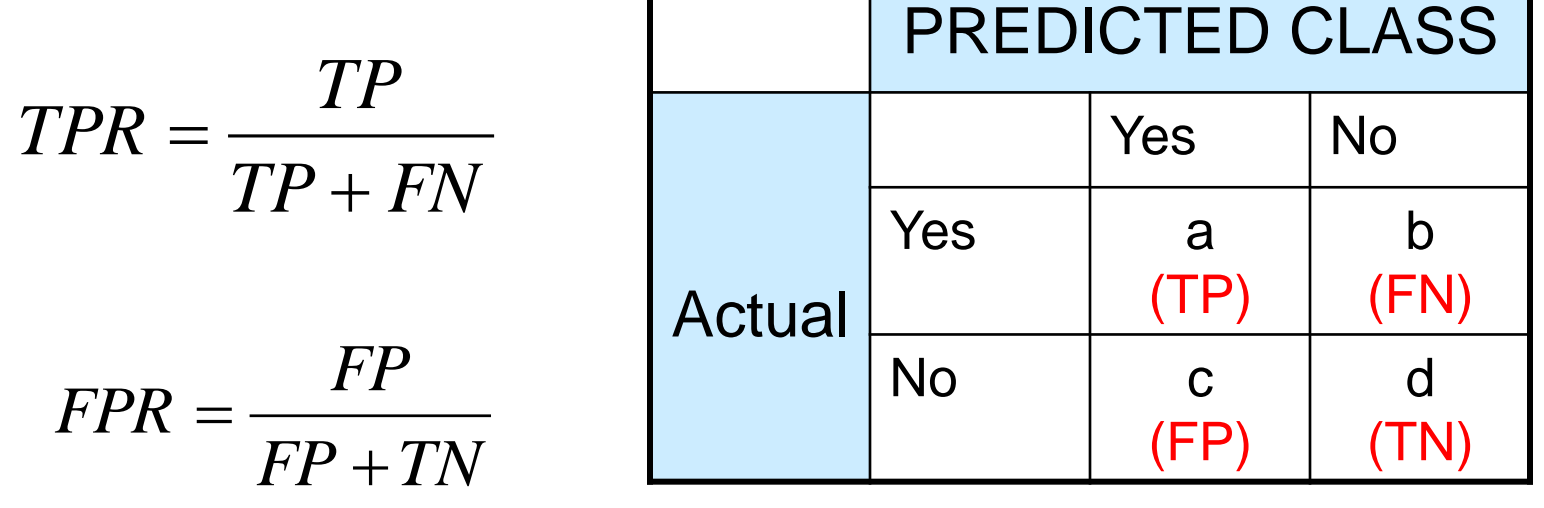

## ROC (Receiver Operating Characteristic)

- Performance of each classifier represented as a point on the **ROC** curve
	- changing the threshold of algorithm, sample distribution or cost matrix changes the location of the point

#### ROC Curve

- **1**-dimensional data set containing **2** classes (*positive* and *negative*)

- any points located at **x > t** is classified as *positive*

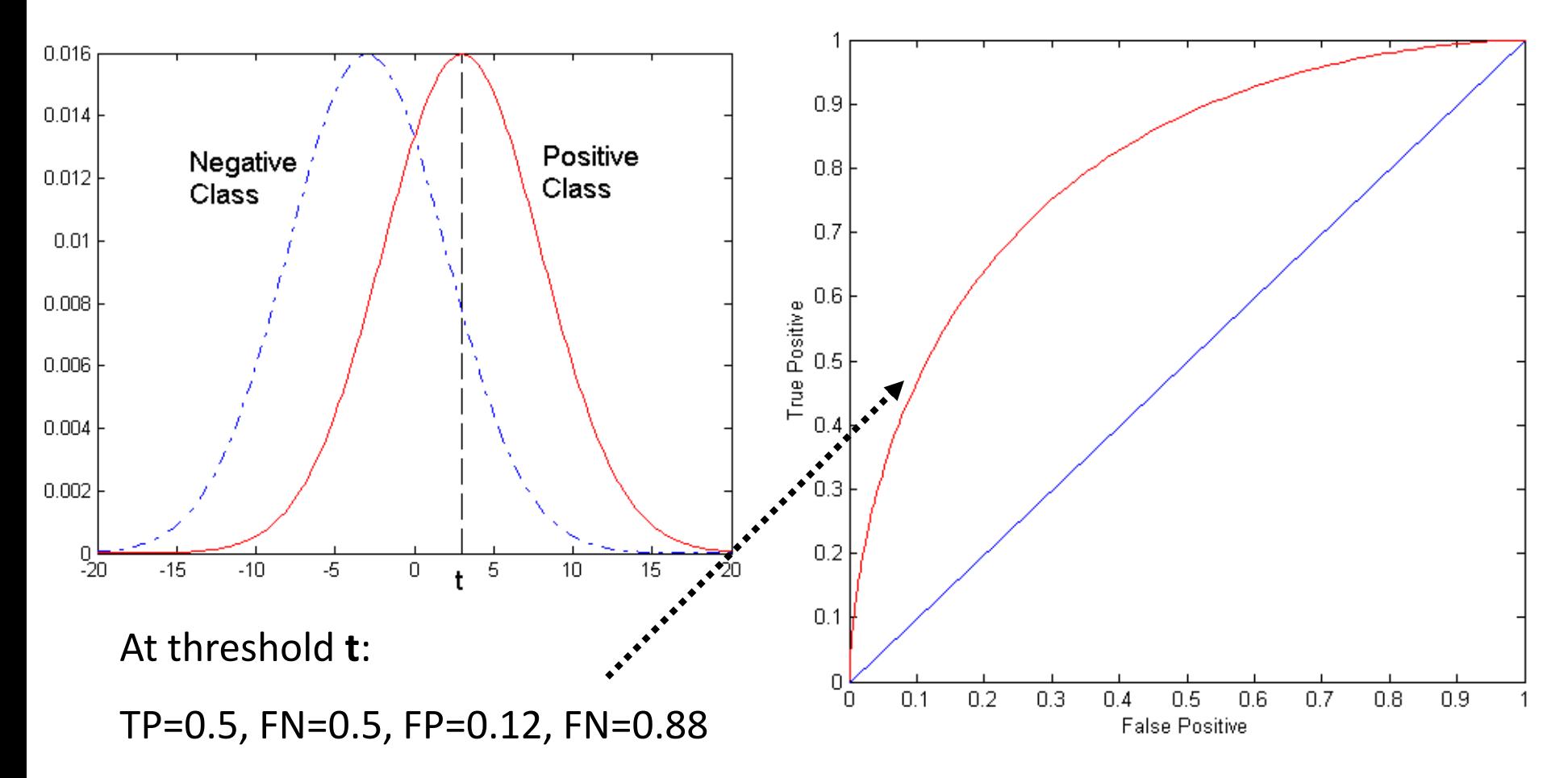

# ROC Curve

(TP,FP):

- (0,0): declare everything to be negative class
- (1,1): declare everything to be positive class
- (1,0): ideal
- Diagonal line:
	- Random guessing
	- Below diagonal line:
		- prediction is opposite of the true class

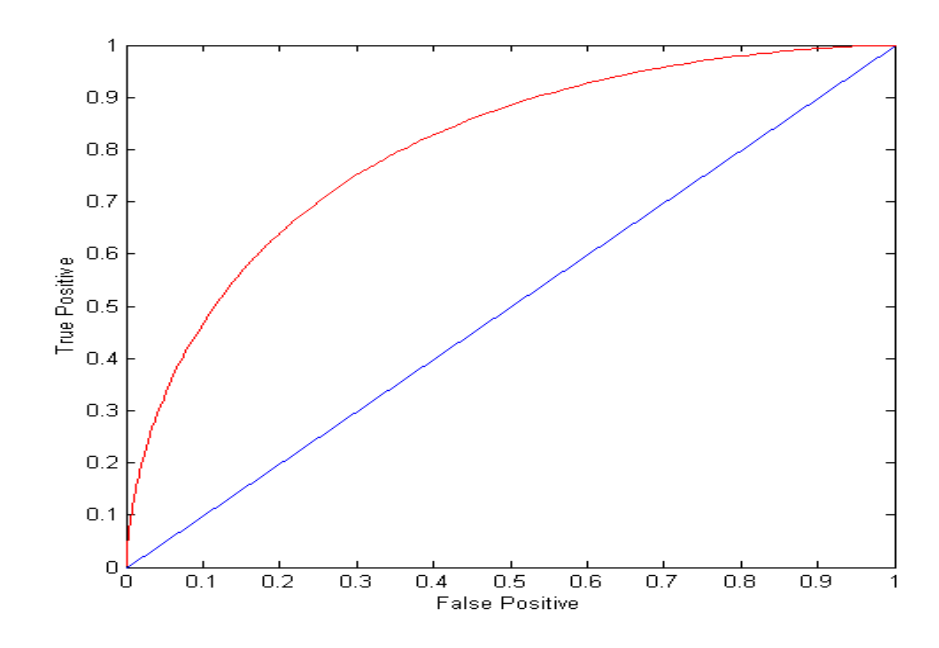

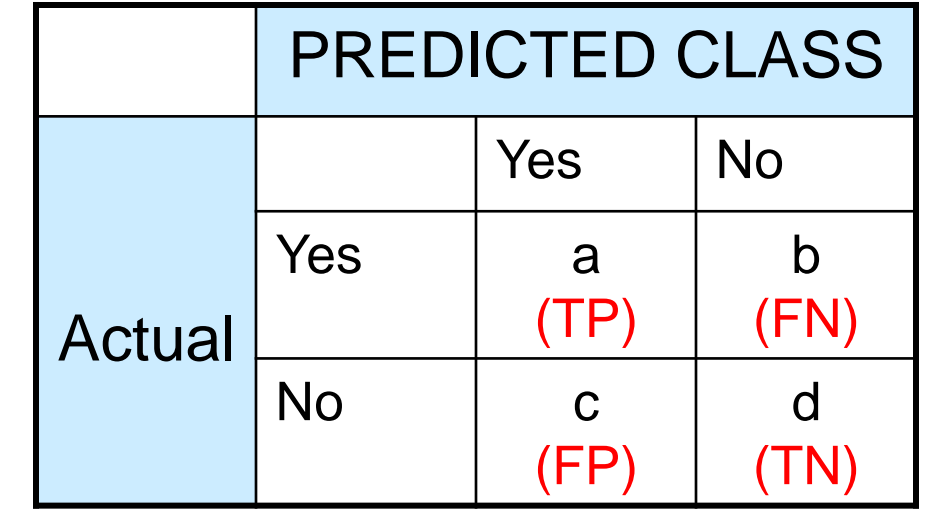

# Using ROC for Model Comparison

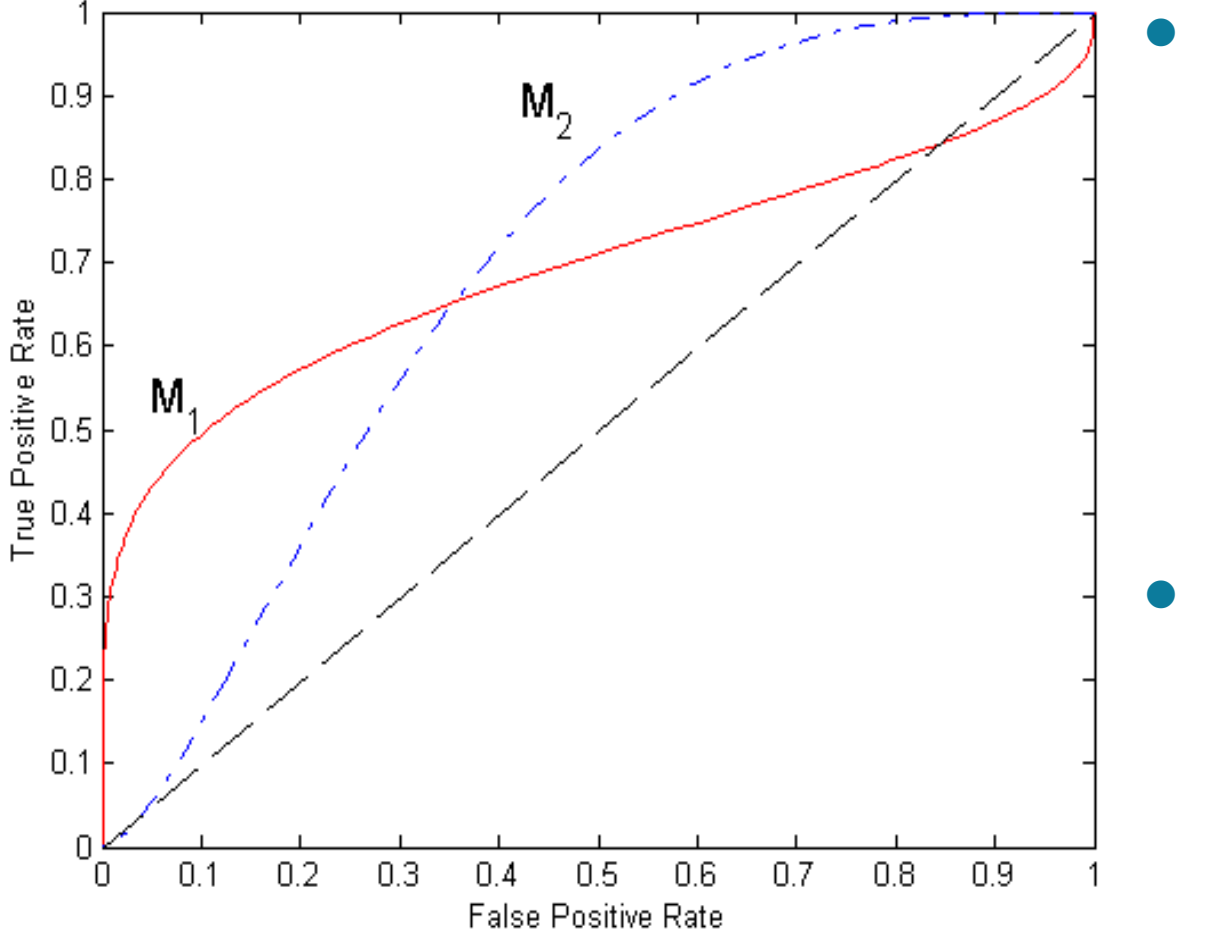

- No model consistently outperform the other
	- **M<sup>1</sup>** is better for small FPR
	- **M<sup>2</sup>** is better for large FPR
- Area Under the ROC curve
	- Ideal: Area = 1
	- Random guess:
		- $Area = 0.5$

# How to Construct an ROC curve

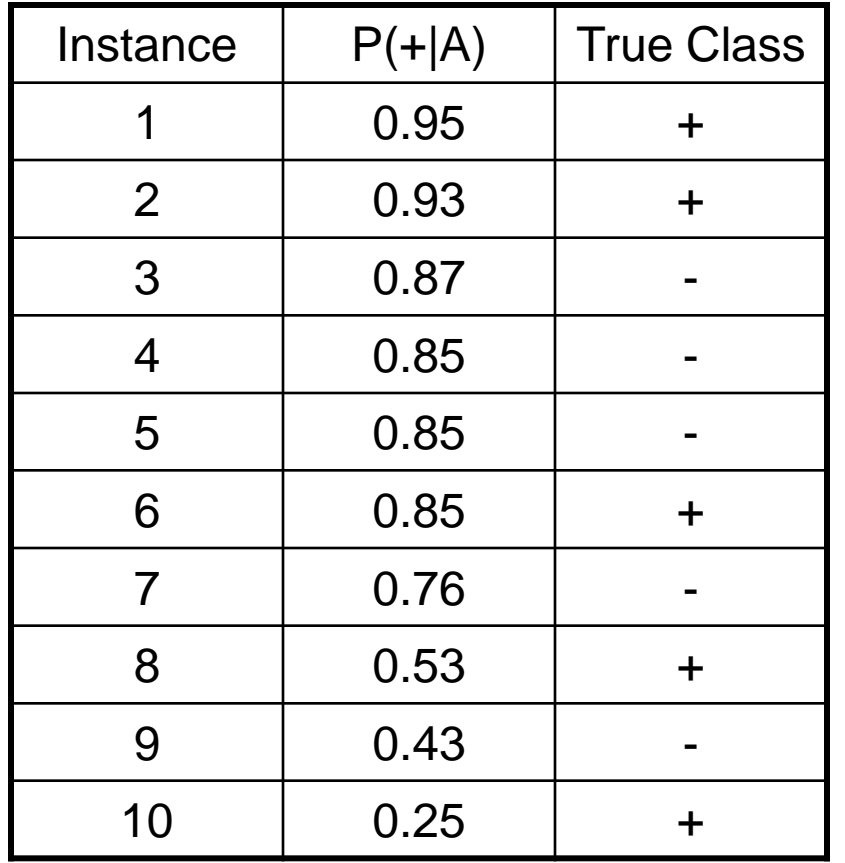

- Use classifier that produces posterior probability for each test instance P(+|A)
- Sort the instances according to P(+|A) in decreasing order
- Apply threshold at each unique value of  $P(+|A)$
- Count the number of TP, FP, TN, FN at each threshold
- TP rate,  $TPR = TP/(TP+FN)$
- FP rate,  $FPR = FP/(FP + TN)$

#### How to construct an ROC curve

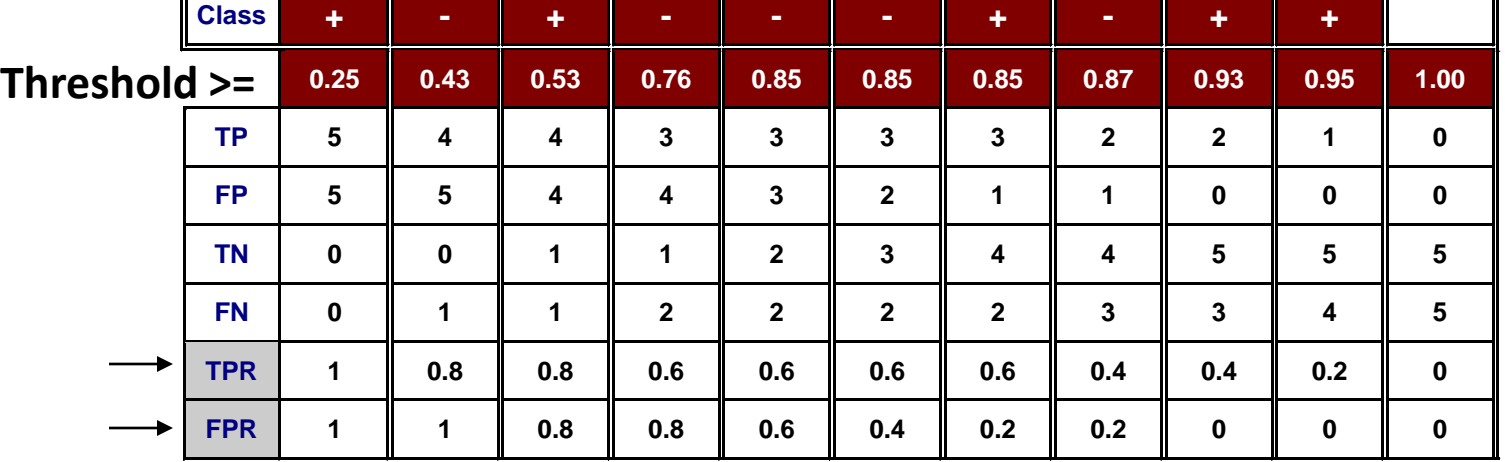

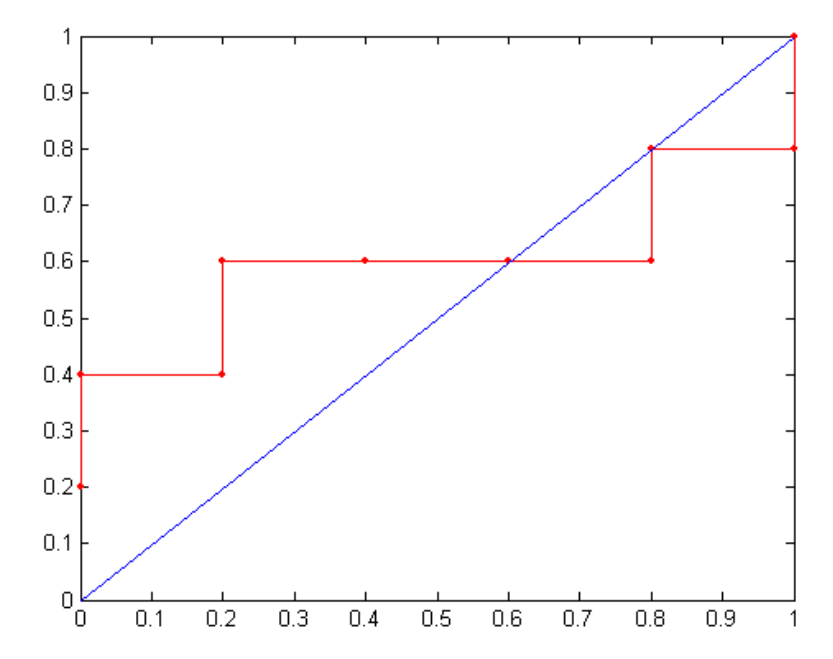

## Ensemble Methods

• Construct a set of classifiers from the training data

• Predict class label of previously unseen records by aggregating predictions made by multiple classifiers

#### General Idea

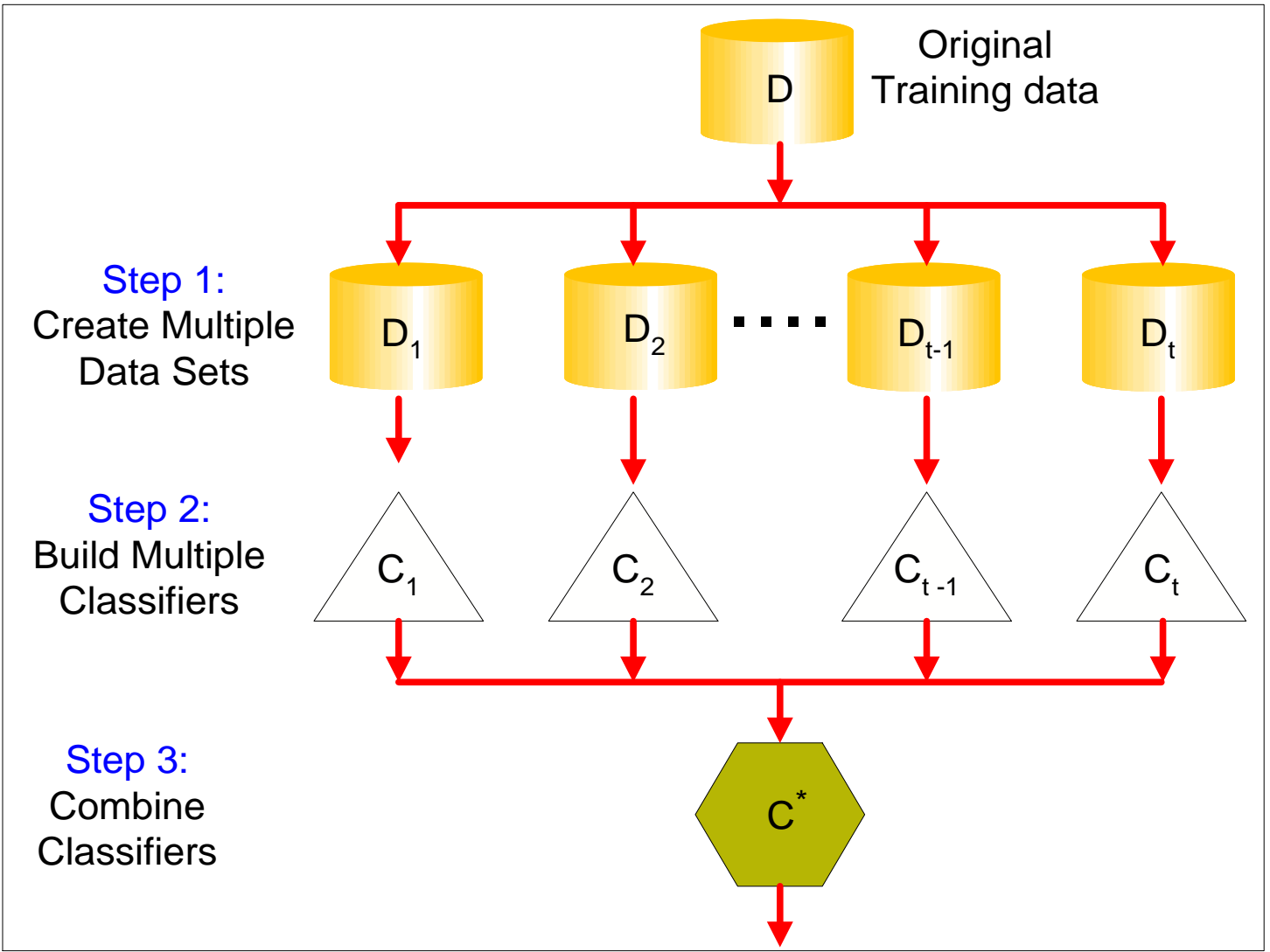

# Why does it work?

- Suppose there are 25 base classifiers
	- Each classifier has error rate,  $\epsilon$  = 0.35
	- Assume classifiers are independent
	- Probability that the ensemble classifier makes a wrong prediction:

$$
\sum_{i=13}^{25} {25 \choose i} \varepsilon^{i} (1 - \varepsilon)^{25 - i} = 0.06
$$

# Examples of Ensemble Methods

- How to generate an ensemble of classifiers?
	- Bagging

– Boosting

# Bagging

• Sampling with replacement

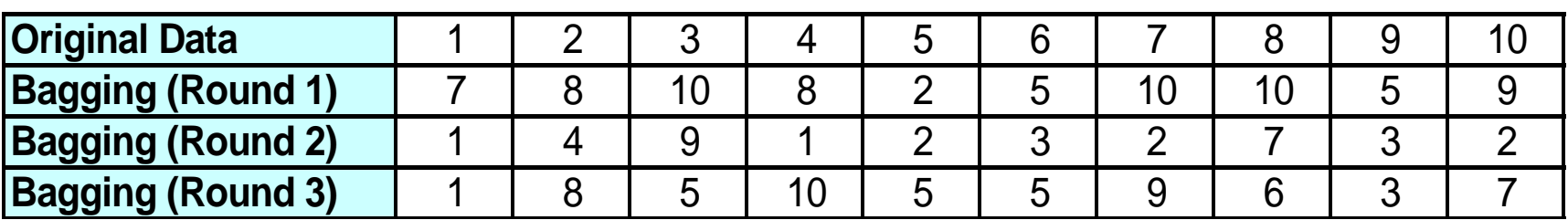

- Build classifier on each bootstrap sample
- Each sample has probability  $(1 1/n)^n$  of being selected

# Boosting

• An iterative procedure to adaptively change distribution of training data by focusing more on previously misclassified records

- Initially, all **N** records are assigned equal weights
- Unlike bagging, weights may change at the end of boosting round

# Boosting

- Records that are wrongly classified will have their weights increased
- Records that are classified correctly will have their weights decreased

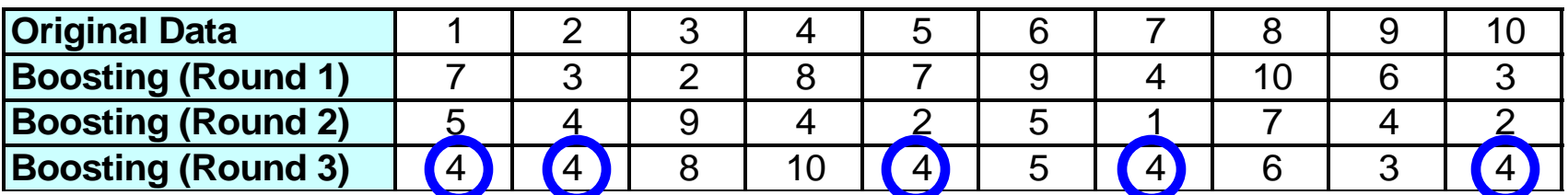

• Example 4 is hard to classify

• Its weight is increased, therefore it is more likely to be chosen again in subsequent rounds

#### Example: AdaBoost

- Base classifiers:  $C_1$ ,  $C_2$ , ...,  $C_T$
- Data pairs:  $(x_i, y_i)$
- Error rate:

$$
\varepsilon_i = \frac{1}{N} \sum_{j=1}^N w_j \delta \Big( C_i(x_j) \neq y_j \Big)
$$

Importance of a classifier:

$$
\alpha_i = \frac{1}{2} \ln \left( \frac{1 - \varepsilon_i}{\varepsilon_i} \right)
$$

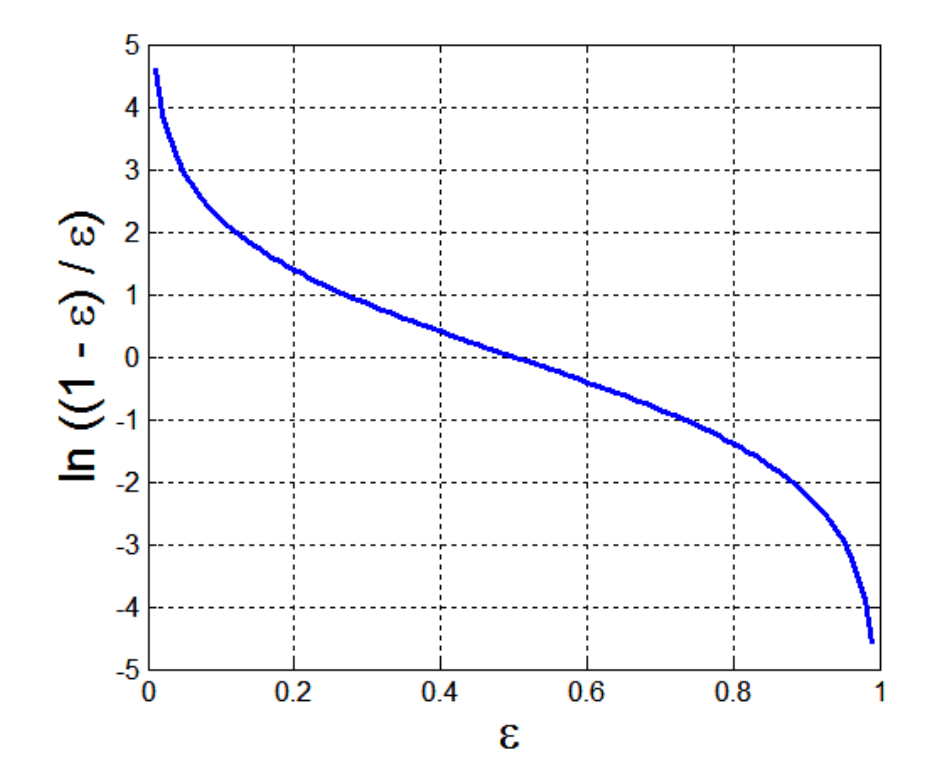

#### Example: AdaBoost • Classification:  $\sum \alpha_j \delta(C_j(x) = y)$  $=$  $= \arg \max \sum \alpha_i \delta(C_i(x))$ *T j*  $j$   $\mathcal{U}$   $\mathcal{U}$   $j$ *y*  $C^*(x) = \argmax_{i} \sum_{i} \alpha_i \delta(C_i(x)) = y$ 1 \* $(x)$  = argmax  $\sum \alpha_i \delta(C_i(x))$

• Weight update for every iteration t and classifier j :

$$
w_i^{(t+1)} = \frac{w_i^{(t)}}{Z_i} \begin{cases} \exp^{-\alpha_j} & \text{if } C_j(x_i) = y_i \\ \exp^{\alpha_j} & \text{if } C_j(x_i) \neq y_i \end{cases}
$$
  
where  $Z_j$  is the normalization factor

• If any intermediate rounds produce error rate higher than **50%**, the weights are reverted back to **1/n**

#### Illustrating AdaBoost

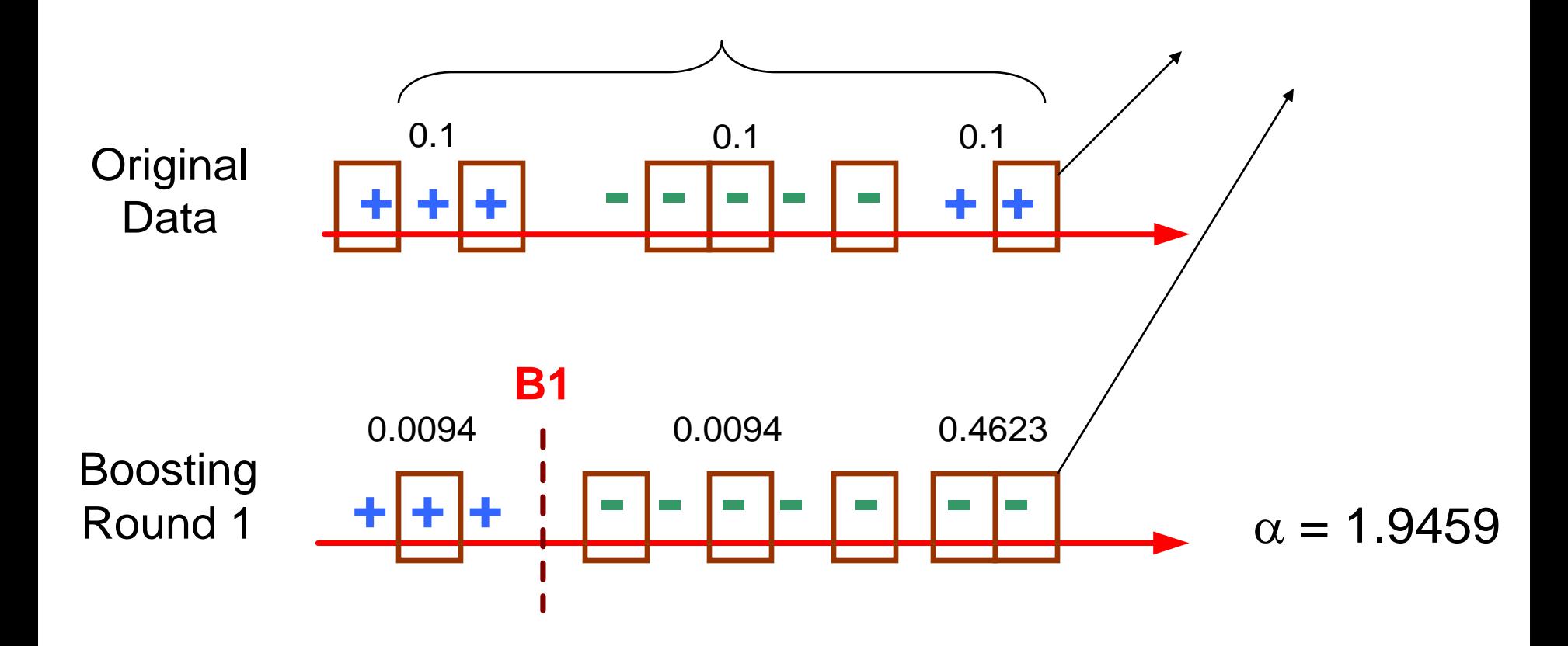

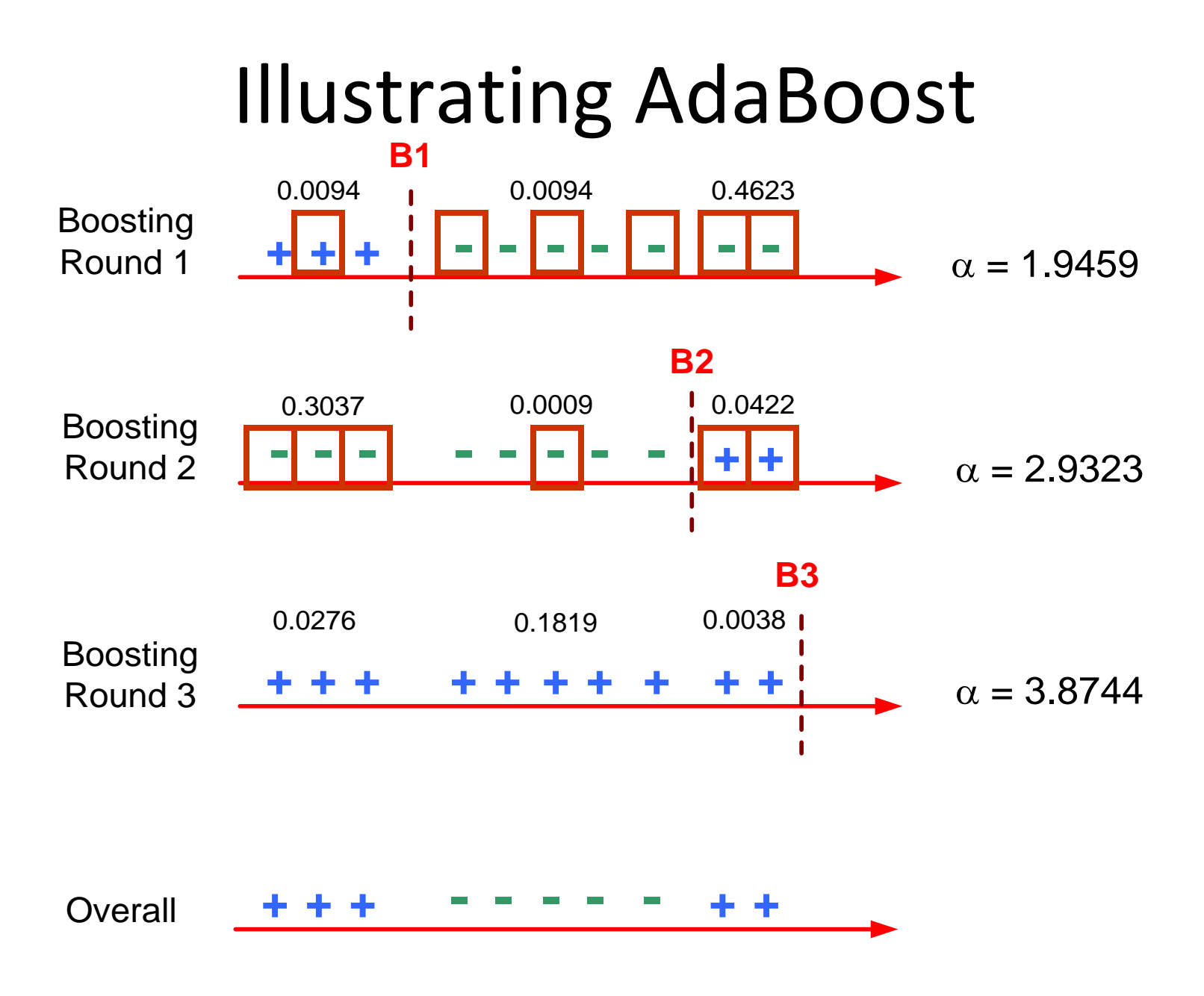